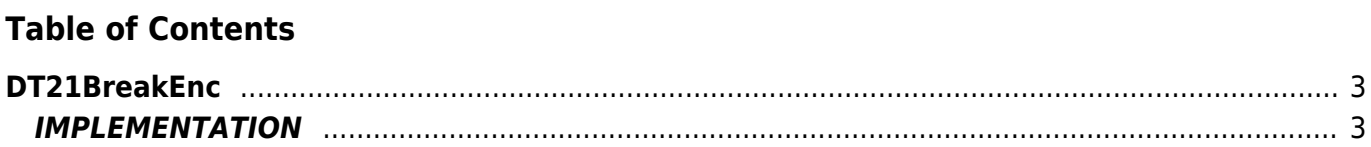

# <span id="page-2-0"></span>**DT21BreakEnc**

- **D =** Device(oopos-oopos2)
- **T =** Control functions

The DT21BreakEnc function executes a check to see any problems on the On/Off axes movement. The function commands a stop device (or report the emergency through the flag), when with the active forward or back output, the axis, in the time set in TmCntrl parameter, covered at least the space set to the MinSpost parameter.

# <span id="page-2-1"></span>**IMPLEMENTATION**

#### **DT21BreakEnc(Axis, MinSpost, TmCntrl**, **EmrgOn**, **AlmEnc)**

Parameters:

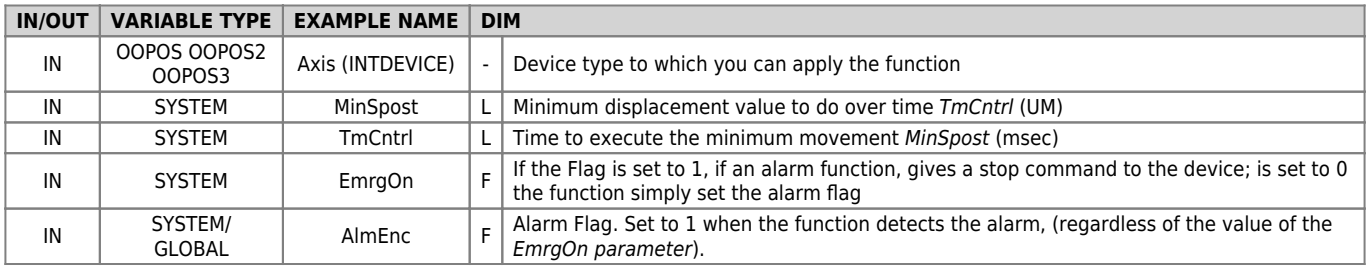

## **Example**

```
MinSpost = 10         ;(10 units of measure of displacement)<br>TmCntrl = 1000       ;(1secTime in which to execute the MinSpost space)<br>EmrgOn = 0     ;(Enable only the flag and not the stop command directed to the device)
DT21BreakEnc(Axis, MinSpost, TmCntrl, EmrgOn, AlmEnc)
IF AlmEnc
 IF NOT Axis:st_still
 STOP Axis
 ENDIF
ENDIF
```
## **Note**

The AlmEnc flag is reset automatically when the emergency situation becomes invalid (stoped device).

Documento generato automaticamente da **Qem Wiki** -<https://wiki.qem.it/> Il contenuto wiki è costantemente aggiornato dal team di sviluppo, è quindi possibile che la versione online contenga informazioni più recenti di questo documento.